Министерство образования и науки Российской Федерации \_\_\_\_\_\_\_\_\_\_\_\_\_\_\_\_\_\_\_\_\_\_\_\_\_\_\_\_\_\_\_\_\_\_\_\_\_\_\_\_\_\_\_\_\_\_\_\_\_\_\_\_\_

САНКТ-ПЕТЕРБУРГСКИЙ ПОЛИТЕХНИЧЕСКИЙ УНИВЕРСИТЕТ ПЕТРА ВЕЛИКОГО Институт компьютерных наук и технологий

*Ю.Н. Дьяченко*

# **Измерительные выпрямители напряжения**

**Методические указания к лабораторным работам**

**Санкт-Петербург 2019** 

Методические указания содержат описания лабораторных работ, выполняемых на лабораторных стендах, а также с применением программы моделирования электрических и электронных схем Multisim.

Целью работы является обучение студентов знанию принципов построения и основных характеристик активных измерительных выпрямителей на основе ОУ, умению проектировать такие выпрямители и определять их характеристик в процессе экспериментального исследования и компьютерного моделирования.

## Работа 16

#### Общие принципы функционирования выпрямителей

Выпрямители формируют на выходе напряжение, постоянная составляющая которого пропорциональна среднему, среднеквадратическому (действующему), амплитудному значению переменного входного напряжения. Работа выпрямителя среднего значения напряжения, как правило, основывается на том, что при одной полярности входное напряжение с заданным масштабным коэффициентом подается на выход, а при другой – выходное напряжение поддерживается равным нулю (однополупериодный выпрямитель) или подается на выход с масштабным коэффициентом противоположным по знаку (двухполупериодный выпрямитель). В последнем случае устройство может применяться в качестве формирователя модуля входного сигнала: выходное напряжение оказывается пропорциональным абсолютному значению входного. Временные диаграммы выходных напряжений выпрямителей при синусоидальном входном напряжении показаны на рис. 16.1.

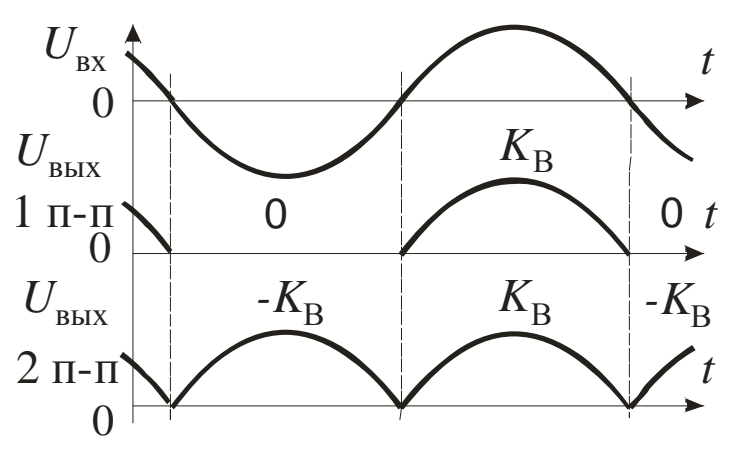

Рис. 16.1

На рис. 16.2а показан простейший пассивный однополупериодный выпрямитель средних значений положительного напряжения. Напряжение на выходе выпрямителя зависит от значения входного напряжения и его полярности, от сопротивления нагрузки  $R_{\rm H}$ , типа выпрямительного диода.

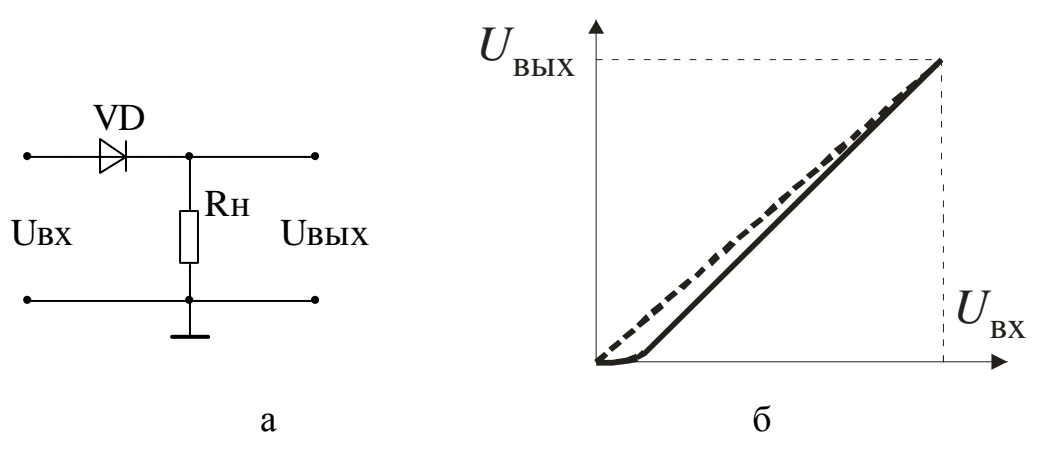

Рис. 16.2

Вольтамперная характеристика (ВАХ) диода нелинейная, особенно на начальном участке, т.к. кремниевый диод эффективно отпирается при прямом напряжении  $U_{\text{np}} = 0.6 \div 0.7 \text{B}$ , а диод Шотки при  $U_{\text{np}} = 0.3 \div 0.4 \text{B}$ . В результате передаточная характеристика (ПХ) выпрямителя также существенно нелинейная на начальном участке. Кроме того выходное напряжение  $U_{\text{BUX}} = U_{\text{BX}} - U_{\text{TD}}$ . Эти особенности приводят к возникновению значительных погрешностей при измерении напряжений низкого уровня.

На рис. 16.2б показана ПХ пассивного выпрямителя и ее линейная аппроксимация. Приведенную погрешность линейности ПХ можно определить по формуле

$$
\gamma_{\text{th}} = \frac{\Delta U_{\text{max}}}{U_{\text{b}}_{\text{th}} \max} 100\% \tag{16.1}
$$

где  $\Delta U_{max}$  – максимальное отклонение нелинейной ПХ от аппроксимирующей прямой;  $U_{\text{bhx} max}$  – максимальное выходное напряжение в пределах рабочего диапазона.

#### Активные измерительные выпрямители среднего значения

Такие выпрямители строят на основе операционных усилителей (ОУ), что позволяет существенно уменьшить погрешности, обусловленные неидеальными ВАХ выпрямительных диодов и обеспечить высокую точность преобразования.

Двухполупериодный выпрямитель средних значений представленный на рис. 16.3, содержит два каскада – однополупериодный выпрямитель (OV DA1, VD1, VD2, R1, R2) и инвертирующий сумматор (ОУ DA2, R3 ÷ R5), а, также, сглаживающий конденсатор С.

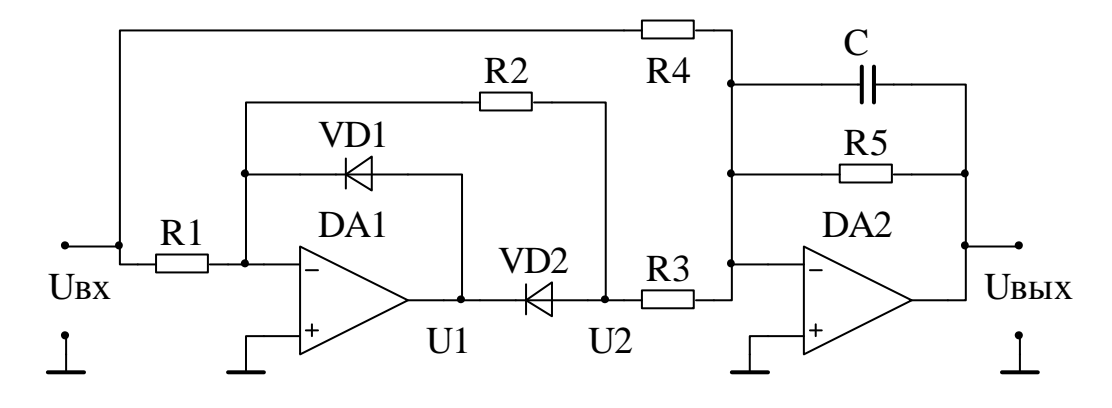

Рис. 16.3.

Рассмотрим работу выпрямителя без конденсатора С. При поступлении на вход положительной полуволны  $U_{\text{rx}}^{+}$ , на выходе DA1 отрицательное напряжение  $U_1 < 0$ , диод VD1 закрыт, диод VD2 открыт. Первый каскад работает как инвертирующий усилитель, его выходное напряжение U<sub>2</sub>

$$
U_2 = -U_{\text{Bx}}^+ \frac{R2}{R1} \qquad (16.2)
$$

Открытый диод VD2 находится в прямой цепи усилителя охваченного глубокой ООС, следовательно, прямое падение напряжения на нем  $U_{\text{TD}}$  отслеживается на выходе ОУ  $U_1 = U_2 - U_{np}$ , на выход  $U_2$  не поступает и не вносит погрешность в преобразование напряжения  $U_{\text{BX}}^+$ .

На входы сумматора поступают напряжения  $U_{\text{BX}}^+$  и  $U_2$ , напряжение на его выходе

$$
U_{\text{B}xx}^{+} = -U_{\text{B}x}^{+} \frac{R5}{R4} - U_2 \frac{R5}{R3} = -U_{\text{B}x}^{+} \frac{R5}{R4} + U_{\text{B}x}^{+} \frac{R2}{R1} \frac{R5}{R3}
$$
(16.3)

Если выбрать

$$
R2 = 2R1 \text{ u } R3 = R4 \tag{16.4}
$$

уравнение (16.3) примет вид

$$
U_{\text{BbIX}}^{+} = U_{\text{BX}}^{+} \frac{R5}{R4} \qquad (16.5)
$$

При поступлении на вход отрицательной полуволны  $U_{\text{rx}}^-$ , на выходе DA1 положительное напряжение, диод VD1 открыт и через него замыкается ООС, а диод VD2 закрыт и напряжение  $U_1$  в узел  $U_2$  не поступает. За счет действия ООС на инвертирующем входе DA1 напряжение равно нулю («виртуальный ноль»), следовательно, на первый вход сумматора (R3), через резистор R2 также поступает нулевое напряжение. Выходное напряжение выпрямителя будет определяться только  $U_{\text{rx}}^-$ , поступающим на второй вход (R4)

$$
U_{\text{Bhix}}^{-} = -U_{\text{bx}}^{-} \frac{R5}{R4} \qquad (16.6)
$$

Выражения (16.5) и (16.6) показывают, что при выполнении условий (16.4) коэффициенты преобразования для обеих полуволн  $U_{\text{ex}}$  равны по значению и противоположны по знаку, что и требовалось обеспечить. Модуль коэффициента преобразования выпрямителя

$$
K_{\rm B} = \frac{R5}{R4} \tag{16.7}
$$

Выходное напряжение выпрямителя пульсирует, поэтому для выделения постоянной составляющей его необходимо отфильтровать, что осуществляет сглаживающий конденсатор, емкость С которого вычисляют по приближенной формуле

$$
C = (1.5 \div 2) \frac{100}{4\pi f_{Bx \min} R5S_{\text{n}}} \tag{16.8}
$$

где  $f_{\text{bx}\,min}$  – минимальная частота входного сигнала;  $S_{\text{n}}$  (%)– коэффициент пульсаций  $U_{\text{Bb}l}$ .

Если в рассмотренной схеме изменить направление диодов VD1, VD2, то получится выпрямитель рис.16.4, формирующий на выходе отрицательное  $U_{\text{max}}$ независимо от полярности  $U_{\text{rx}}$ . Выпрямитель работает аналогично выпрямителю рис.16.3, однако изменяется порядок отпирания и запирания диодов. В ос-

6

тальном принцип работы устройства сохраняются, как и расчетные соотношения 16.2 – 16.8, в которых следует сделать замену  $U_{\text{bx}}^+ \leftrightarrow U_{\text{bx}}^-$ ,  $U_{\text{bhx}}^+ \leftrightarrow U_{\text{bhx}}^-$ .

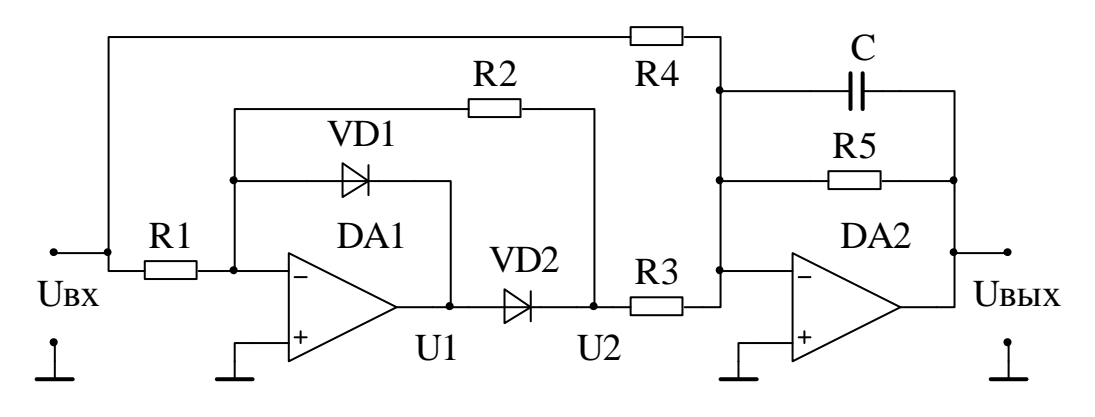

Рис.16.4

При поступлении на вход отрицательной полуволны  $U_{\text{BX}}^-$ , на выходе DA1 положительное напряжение  $U_1 > 0$ , диод VD1 закрыт, диод VD2 открыт. Первый каскад работает как инвертирующий усилитель, его выходное напряжение  $U_2$  и напряжение  $U_{\text{BX}}^-$  поступают на входы сумматора, формируя напряжение  $U_{\text{BbIX}}^-$  на выходе.

При поступлении на вход положительной полуволны  $U_{\text{B}x}^{+} > 0$ , напряжение  $U_1$  < 0, диод VD1 открыт, а диод VD2 закрыт,  $U_2 = 0$ , сумматор на DA2 усиливает и инвертирует только напряжение  $U_{\textnormal{\tiny{BX}}}^+$ .

Расчет схемы полностью аналогичен расчету схемы рис. 16.3.

### Активные выпрямители амплитудного значения

Выпрямитель, представленный на рис. 16.5 состоит из однополупериодного инвертирующего выпрямителя (OV DA1, VD1, VD2, R1, R2), повторителя напряжения (ОУ DA2) и цепи фиксации амплитуды (С, R3). Именно последняя цепь и обеспечивает работу выпрямителя в качестве амплитудного. На выходе формируется положительное напряжение  $U_{\text{BUX}}$ , пропорциональное отрицательной амплитуде  $U_{\text{ex}}$ .

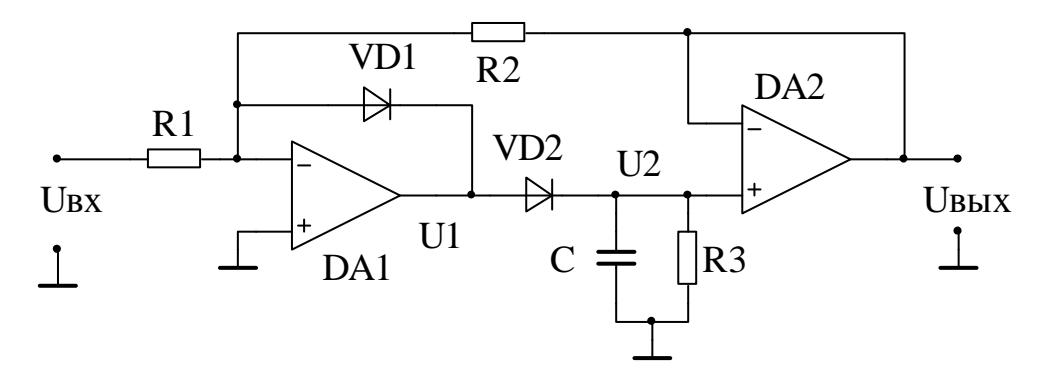

Рис. 16.5.

Если напряжение  $U_{\text{BX}}^+ > 0$ , то  $U_1 < 0$ , диод VD1 открыт, а VD2 закрыт, цепь между входом и выходом разорвана, конденсатор С разряжен,

 $U_{\text{Bhix}} = U_2 = 0.$ 

Если напряжение  $U_{\text{Bx}}^{\dagger} < 0$ , то  $U_1 > 0$ , диод VD1 закрыт, а VD2 открыт, замкнута общая ООС через повторитель на DA2 и сопротивление R2. Конденсатор С заряжается до напряжения  $U_2 > 0$ , а повторитель обеспечивает развязку узла  $U_{\text{Bbix}}$  от узла  $U_2$ , причем  $U_{\text{Bbix}} = U_2$ . Вся схема в рассматриваемом режиме работает как инвертирующий усилитель, следовательно

$$
U_{\rm b bIX} = -U_{\rm BX}^{-\, \frac{R2}{R1}},
$$

а коэффициент преобразования выпрямителя

$$
K_{\rm B} = -\frac{R2}{R1} \tag{16.9}
$$

При изменении  $U_{\text{px}}$  в положительную сторону напряжение ОУ  $U_1$  становится отрицательным, диод VD2 закрыт и общая ООС разорвана, а диод VD1 открыт и замкнута местная ООС в ОУ DA1. Если входной ток DA2 и обратный ток VD2 отсутствуют, а резистор R3 из схемы удалить, то на конденсаторе С и

выходе DA2 будет сохраняться неизменное напряжение пропорциональное максимуму отрицательного  $U_{\text{B}x}$ . При увеличении отрицательной амплитуды  $U_{\text{B}x}$ произойдет перезаряд конденсатора С и увеличение  $U_{\text{Bbix}} = U_2$ . Резистор R3 обеспечивает постепенный разряд конденсатора С, что необходимо для отслеживания уменьшения амплитуды  $U_{\text{rx}}$ . Кроме того процесс разряда С идет за счет входного тока ОУ DA2 и обратного тока диода VD2.

Отметим, что без конденсатора С, вся схема работает как однополупериодный инвертирующий выпрямитель среднего значения без сглаживания  $U_{\text{bbr}}$ .

Постоянную времени разряда конденсатора выбирают, исходя из заданного коэффициента пульсаций  $S_n$  выходного напряжения на частоте  $f_{\text{ex}}$   $m$ in. Задают емкость конденсатора C, а сопротивление резистора R3 вычисляют по приближенной формуле (S в %)

$$
R3 = (1.5 \div 2) \frac{100}{2\pi f_{\text{bx min}} C S_{\text{n}}}
$$
 (16.10)

Если в схеме рис.16.4 изменить направление диодов VD1, VD2, то получится выпрямитель рис. 16.6, формирующий на выходе отрицательное  $U_{\text{Bb}x}$ пропорциональное положительной амплитуде  $U_{\text{px}}$ . Принцип работы устройства сохраняются, как и расчетные соотношения 16.9, 16.10.

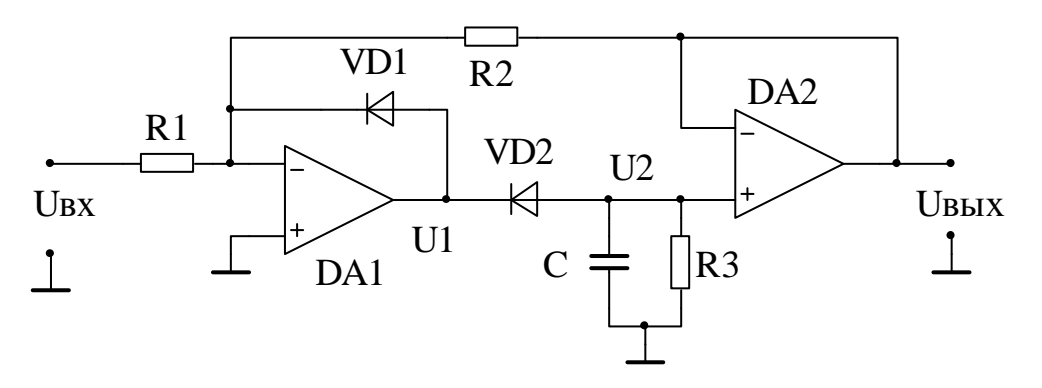

Рис. 16.6.

Если напряжение  $U_{\text{Bx}} < 0$ , то  $U_1 > 0$ , диод VD1 открыт, а VD2 закрыт, цепь между входом и выходом разорвана, конденсатор С разряжен,  $U_{\text{BbIX}} = U_2 = 0.$ 

Если напряжение  $U_{\text{Bx}}^{+} > 0$ , то  $U_1 < 0$ , диод VD1 закрыт, а VD2 открыт, замкнута общая ООС через повторитель на DA2 и сопротивление R2. Конденсатор С заряжается до напряжения  $U_2 < 0$ , При увеличении амплитуды  $U_{\text{px}}$ произойдет перезаряд конденсатора С и увеличение  $U_{\text{Bbix}} = U_2$ .

## Погрешности активных выпрямителей

Погрешности можно разделить на статические и динамические. Основные статические погрешности вызваны отличием реальных номиналов сопротивлений от расчетных, конечным коэффициентом усиления ОУ и его напряжением смешения, наличием обратного тока диодов (в большинстве случаев можно пренебречь в виду его малости).

Динамические погрешности проявляются при увеличении частоты  $U_{\rm{ex}}$  в виде снижения коэффициента преобразования выпрямителей и искажения формы сигналов в узлах схем за счет инерционности ОУ.

# *Программа работы*

1. Собрать схему пассивного выпрямителя, снять передаточную характеристику (ПХ) на постоянном токе, построить ее график и определить погрешность линейности.

2. Рассчитать и собрать схему активного выпрямителя средних значений.

3. Снять осциллограммы напряжений выпрямителя в характерных узлах схемы  $U_{ex}$ ,  $U_1$ ,  $U_2$  и  $U_{e_{b4}x}$ .

4. Снять ПХ активного выпрямителя на постоянном токе.

5. Построить график ПХ, определить значение коэффициента передачи выпрямителя на постоянном токе, его относительную погрешность и погрешность линейности ПХ.

6. Снять ПХ активного выпрямителя на переменном токе.

7. Определить значение коэффициента передачи выпрямителя на переменном токе, построить график ПХ.

8. Снять АЧХ активного выпрямителя и определить размах пульсаций выходного напряжения на разных частотах.

9. Построить графики АЧХ и зависимостей коэффициента пульсаций от частоты.

10. Рассчитать и собрать схему активного выпрямителя амплитудных значений.

11. Провести исследование активного выпрямителя амплитудных значений в соответствии с пунктами 3, 6, 7, 8, 9 программы.

12. Провести оценку полученных результатов исследования выпрямителей, построенных графиков, сравнить их с расчетными данными и теоретическими зависимостями.

| № вар.                                  | $\mathbf{1}$   | $\overline{2}$ | 3    | $\overline{4}$ | $5\overline{)}$ | 6    | $\overline{7}$ | 8    |
|-----------------------------------------|----------------|----------------|------|----------------|-----------------|------|----------------|------|
| Схема 1 рис.                            | 16.3           | 16.4           | 16.3 | 16.4           | 16.3            | 16.4 | 16.3           | 16.4 |
| Схема 2 рис.                            | 16.5           | 16.6           | 16.5 | 16.6           | 16.5            | 16.6 | 16.5           | 16.6 |
| $K_{\rm B}$                             | $\overline{2}$ | $\overline{4}$ | 5    | 3              | 6               | 8    | 10             | 1    |
| $S_{\Pi}$<br>$\%$                       | 20             | 15             | 10   | 25             | 10              | 20   | 15             | 10   |
| $f_{\rm BX}$ $\dot{\rm\bf{m}}$ $\ln$    | 50             | 70             | 100  | 50             | 70              | 100  | 50             | 70   |
|                                         |                |                |      |                |                 |      |                |      |
| № вар.                                  | 9              | 10             | 11   | 12             | 13              | 14   | 15             | 16   |
| Схема 1 рис.                            | 16.4           | 16.3           | 16.4 | 16.3           | 16.4            | 16.3 | 16.4           | 16.3 |
| Схема 2 рис.                            | 16.6           | 16.5           | 16.6 | 16.5           | 16.6            | 16.5 | 16.6           | 16.5 |
| $K_{\rm B}$                             | $\overline{2}$ | $\overline{4}$ | 5    | 3              | 6               | 8    | 10             |      |
| $\%$<br>$S_{\Pi}$                       | 15             | 10             | 20   | 15             | 10              | 25   | 10             | 20   |
| $\int_{B}^{\mathbf{X}}$ min, $\Gamma$ ц | 50             | 70             | 50   | 70             | 100             | 50   | 70             | 100  |

Таблица 16.1. Варианты заданий.

### **Методические указания по выполнению работы.**

1.В схеме пассивного выпрямителя используют диод Д220 и резистор  $R_{\scriptscriptstyle\rm H} = (2\div 10)$ кОм. При снятии ПХ  $U_{\scriptscriptstyle\rm BX}$  подают от блока питания, измеряют  $U_{\scriptscriptstyle\rm BX}$ и  $U_{\text{Bbix}}$  вольтметром, снимают и строят график ПХ до  $U_{\text{Bbix}}$   $_{max} \approx 10B$ . На начальном участке ПХ от 0 до  $U_{\text{BUX}} \approx 2B$  задают  $U_{\text{BX}}$  через (0,3÷0,5)В, далее через 2В. Погрешность линейности  $\gamma$ <sub>лин</sub> определяют по формуле (1) расчетным путем.

При моделировании в Multisim используют виртуальные диоды и режим анализа DC Sweep.

2.Рассчитать сопротивления резисторов и требуемую емкость сглаживающего конденсатора заданной схемы активного выпрямителя (рис. 16.3) в соответствии с вариантом задания из Таблицы 1. В ходе расчета устройства используют формулы (16.2) ÷ (16.8) и задают сопротивления части резисторов, например  $R1 = (5 \div 15)$ кОм и R5. При этом для получения приемлемого значения емкости конденсатора  $C \leq 1$ мкФ, должно выполняться условие  $R5 =$ (82 ÷ 330) кОм. В схеме выпрямителя используют ОУ повышенного быстродействия, например 140УД18, 140УД22 и диоды Д220.

3. При выполнении данного пункта сглаживающий конденсатор С не устанавливают. Осциллограммы напряжений снимают при подаче  $U_{\text{bx}}$  синусоидальной формы частотой 2кГц. Амплитуду  $U_{\text{rx}}$  устанавливают  $\approx (0.6 \div$ 0,8) $U_{\text{bx max}}$ , где  $U_{\text{bx max}}$  – напряжение, при котором появляются искажения сигнала в узлах схемы, связанные с насыщением ОУ. В ходе снятия осциллограмм на экран осциллографа следует выводить одновременно два сигнала:  $U_{\text{bx}}$  и один из  $U_1, U_2, U_{\text{BUX}}$  чтобы зафиксировать их взаимное расположение во времени. Также необходимо фиксировать масштаб амплитудной и временной оси, а вход осциллографа должен быть включен в режим постоянного тока.

При моделировании в Multisim помимо осциллографа можно использовать режим Transient Analysis. Можно одновременно выводить на осциллограф и три сигнала, при условии, что они будут между собой четко различаться.

4. ПХ выпрямителя  $U_{\text{bmx}} = F(U_{\text{bx}})$  на постоянном токе снимают, подавая на его вход через повторитель на ОУ постоянное напряжение  $U_{\text{bx}}$  как положительной, так и отрицательной полярности от переменного резистора. На каждом из рабочих участков ПХ должно быть снято 8÷10 точек, включая точки при  $U_{\rm{bx}} = 0$  (можно заземлить вход выпрямителя) и  $\pm U_{\rm{bx} \, max}$  после которых выпрямитель переходит в режим ограничения.

При моделировании в Multisim используют режим анализа DC Sweep а в качестве  $U_{\text{rx}}$  источник постоянного тока.

5. Экспериментально значение коэффициента передачи выпрямителя на постоянном токе определяют по приращениям напряжений на каждом из рабочих участков ПХ

$$
K_{\text{B-3}} = \frac{\Delta U_{\text{bblX}}}{\Delta U_{\text{BX}}} \tag{16.11}
$$

Относительную погрешность  $K_{B,3}$  рассчитывают по формуле

$$
\delta_k = \frac{K_{\rm B,0} - K_{\rm B}}{K_{\rm B}} 100\% \tag{16.12}
$$

Приведенную погрешность линейности определяют способом аналогичным способу, используемому для пассивного выпрямителя (рис. 16.2), но ее

рассчитывают во всех снятых точках по формуле подобной (16.1), а за окончательное значение принимают  $\gamma_{\text{min max}}$ .

6. ПХ активного выпрямителя на переменном токе снимают при подключенном сглаживающем конденсаторе С. На вход выпрямителя от генератора подают синусоидальное напряжение  $U_{\text{rx}}$  частотой  $f_{\text{rx}} = 2\kappa \Gamma \Pi$ , изменяя его от  $U_{\rm{bx}} = 0$  до значения при котором на осциллограмме появляются искажения  $U_{\text{\tiny RMX}}$  из-за режима насыщения ОУ и характеристика становится нелинейной (определить начало искажений можно отключив конденсатор С). На линейном рабочем участке ПХ должно быть снято не менее 7÷8 точек.

В ходе измерений необходимо правильно выбирать режим вольтметра, т.к. напряжения  $U_{\text{px}}$  и  $U_{\text{rbf}}$  соответственно переменное и постоянное.

7. Значение коэффициента передачи выпрямителя на переменном токе рассчитывают на рабочем участке ПХ, предварительно определив его по построенному графику. При этом необходимо учитывать, что вольтметр, измеряет не среднее, а среднеквадратическое (действующее) значение переменного напряжения  $U_{\text{B}x \text{ c} \text{ K}3} \approx 1.11 U_{\text{B}x \text{ c} \text{n}}$ . Следовательно, рассчитывают экспериментальное значение  $K_{B,3}$  по формуле

$$
K_{\rm B,3} = 1,11 \frac{\Delta U_{\rm BbIX}}{\Delta U_{\rm BX}}
$$
 (16.13)

8. АЧХ активного выпрямителя  $K_{\text{B}3} = F(f_{\text{BX}})$  снимают при  $U_{\text{BX}} \approx$  $(0.6 \div 0.8)$ U<sub>BX</sub> max, с целью предотвращения искажений на выходе выпрямителя (см. п. 6), отсутствие которых следует проконтролировать осциллографом. Напряжение  $U_{\text{bx}}$  предварительно устанавливают и измеряют на частоте  $f_{\text{bx}} = 2\kappa\Gamma\mu$ и в дальнейшем его амплитуду не меняют. Частоту  $U_{\text{rx}}$  меняют в пределах от  $f_{\text{bx}\min}$  до значения, при котором постоянная составляющая  $U_{\text{bmx}}$  снижается в 2÷3 раза. Соседние частоты выбирают с отношением  $\approx$ 2. Коэффициент  $K_{B,3}$  рассчитывают по формуле

$$
K_{B9}(f) = 1.11 \frac{U_{Bb1X}(f)}{U_{BX}}
$$
 (16.14)

Для определения коэффициента пульсаций  $S_{\text{n-}3} = F(f_{\text{Bx}})$  кроме постоянной средней составляющей  $U_{\text{b}mx}$  на тех же частотах одновременно измеряют и переменную составляющую  $U_{\text{BUX II}}$ , а  $S_{\text{H3}}$  рассчитывают по формуле

$$
S_{\text{H 3}} \approx 100 \frac{1.41 U_{\text{BblX II}}(f)}{U_{\text{BblX}}(f)} \%
$$
 (16.15)

В ходе проведения эксперимента необходимо правильно выбирать режим работы вольтметра, т.к. измеряется и постоянное и переменное напряжения.

При моделировании в Multisim для снятия АЧХ и определения коэффициента  $S_{\text{II }3}$  используют мультиметры постоянного и переменного тока.

9. При построении графиков АЧХ и коэффициента пульсаций по оси частот используют логарифмический масштаб.

10. Сопротивления резисторов  $R1 \div R3$  для схемы амплитудного выпрямителя рассчитывают, используя формулы (16.9) и (16.10). Емкость запоминающего конденсатора C, ОУ и диоды берут те же, что и в предыдущей схеме.

11. Осциллограммы напряжений в узлах схемы амплитудного выпрямителя снимают дважды: при отключенном и при подключенном запоминающем конденсаторе С. Остальные эксперименты проводят по аналогии с предыдущей схемой.

Формулы расчета экспериментальных значений  $K_{B,3}$  отличаются от (16.13) и (16.14), т.к. на выходе выпрямителя измеряется амплитудное, а на входе среднеквадратическое значение напряжения

$$
K_{\text{B-3}} = \frac{\Delta U_{\text{bh}X}}{1,41\Delta U_{\text{BX}}}
$$

$$
K_{\text{B-3}}(f) = \frac{U_{\text{bh}X}(f)}{1,41U_{\text{BX}}}
$$

# **Литература**

1. Балтруков Н.Н., Кочетков Ю.Д. Электротехника и электроника. Ч.2.: Учебное пособие. СПб.: Факультет технической кибернетики СПбГПУ, 2011. 135 с.

2. Титце У., Шенк К. Полупроводниковая схемотехника. 12-е изд. , Т.2: Пер. с нем. М.: ДМК Пресс, 2008. 809 с.

3. Гутников В.С. Интегральная электроника в измерительных устройствах. 2-е изд., перераб. и доп. Энергоатомиздат, 1988. 304 с.

4. Волович Г.И. Схемотехника аналоговых и аналого-цифровых электронных устройств. М.: Издательский дом «Додэка-ХХI», 2005, 528 с.